#### Real SQL Programming

1

# SQL in Real Programs

- We have seen only how SQL is used at the generic query interface – an environment where we sit at a terminal and ask queries of a database
- **Reality is almost always different:** conventional programs interacting with SQL

# **Options**

- 1. Code in a specialized language is stored in the database itself (e.g., PSM, PL/pgsql)
- 2. SQL statements are embedded in a host language (e.g., C)
- 3. Connection tools are used to allow a conventional language to access a database (e.g., CLI, JDBC, PHP/DB)

### Stored Procedures

- **PSM, or "persistent stored modules,"** allows us to store procedures as database schema elements
- $\blacksquare$  PSM = a mixture of conventional statements (if, while, etc.) and SQL
- **Lets us do things we cannot do in SQL** alone

### Procedures in PostgreSQL

CREATE PROCEDURE <name>  $($ [<arguments>]) AS \$\$ <program>\$\$ LANGUAGE <lang>;

**PostgreSQL only supports functions:** CREATE FUNCTION <name> ([<arguments>]) RETURNS VOID AS \$\$ <program>\$\$ LANGUAGE <lang>;

### Parameters for Procedures

- **Unlike the usual name-type pairs in** languages like Java, procedures use modename-type triples, where the *mode* can be:
	- $IN =$  function uses value, does not change
	- $\bullet$  OUT = function changes, does not use
	- $\blacksquare$  INOUT = both

### Example: Stored Procedure

- **Let's write a procedure that takes two** arguments  $b$  and  $p$ , and adds a tuple to Sells(bar, beer, price) that has bar = 'C.Ch.', beer  $= b$ , and price  $= p$ 
	- **Used by Cafe Chino to add to their menully** more easily

### The Procedure

#### CREATE FUNCTION ChinoMenu (

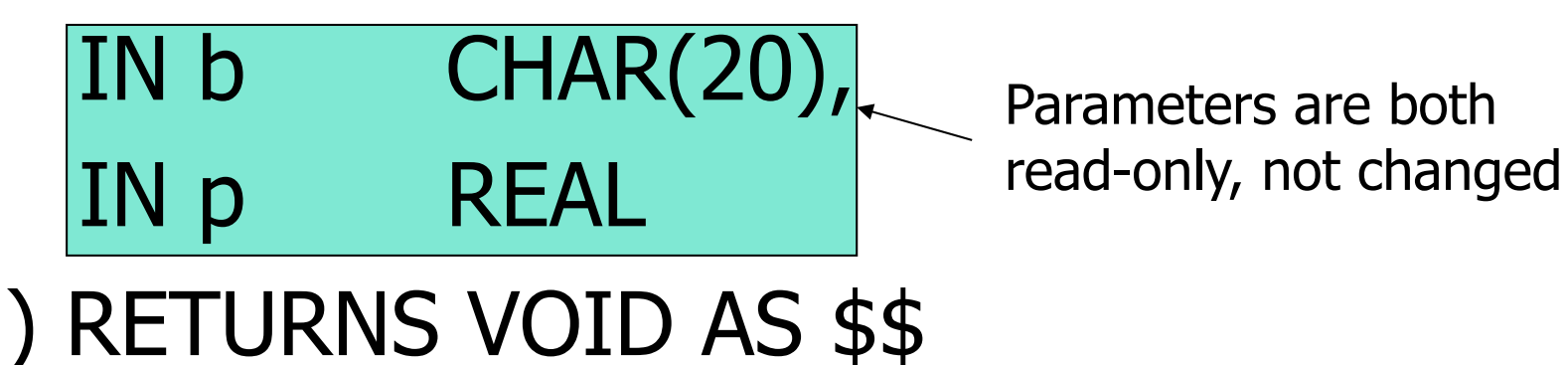

INSERT INTO Sells

VALUES('C.Ch.', b, p);

The body -- a single insertion

\$\$ LANGUAGE plpgsql;

# Invoking Procedures

 Use SQL/PSM statement CALL, with the name of the desired procedure and arguments

**Example:** 

CALL ChinoMenu('Eventyr', 50);

- **Functions used in SQL expressions wherever** a value of their return type is appropriate
- No CALL in PostgreSQL:

SELECT ChinoMenu('Eventyr', 50);

# Kinds of PL/pgsql statements

- Return statement: RETURN <expression> returns value of a function
	- **Like in Java, RETURN terminates the** function execution
- Declare block: DECLARE <name> <type> used to declare local variables
- Groups of Statements: BEGIN . . . END
	- **Separate statements by semicolons**

# Kinds of PL/pgsql statements

 Assignment statements: <variable> := <expression>;

**Example:**  $b := '0d.C1.'$ ;

**Statement labels: give a statement a** label by prefixing a name and a colon

#### IF Statements

**Simplest form:** IF <condition> THEN <statements(s)>

#### END IF;

- Add ELSE <statement(s)> if desired, as IF . . . THEN . . . ELSE . . . END IF;
- Add additional cases by ELSEIF <statements(s)>: IF … THEN … ELSEIF … THEN … ELSEIF … THEN … ELSE … END IF;

### Example: IF

- **Let's rate bars by how many customers they** have, based on Frequents(drinker,bar)
	- **SACCE CONTEX CONTEX CONTEX CONTEX CONTEX CONTEX CONTEX CONTEX CONTEX CONTEX CONTEX CONTEX CONTEX CONTEX CONTEX CONTEX CONTEX CONTEX CONTEX CONTEX CONTEX CONTEX CONTEX CONTEX CONTEX CONTEX CONTEX CONTEX CONTEX CONTEX CONTE**
	- **100-199 customers: 'average'**
	- $\blacktriangleright$  > = 200 customers: 'popular'
- **Function Rate(b) rates bar b**

### Example: IF

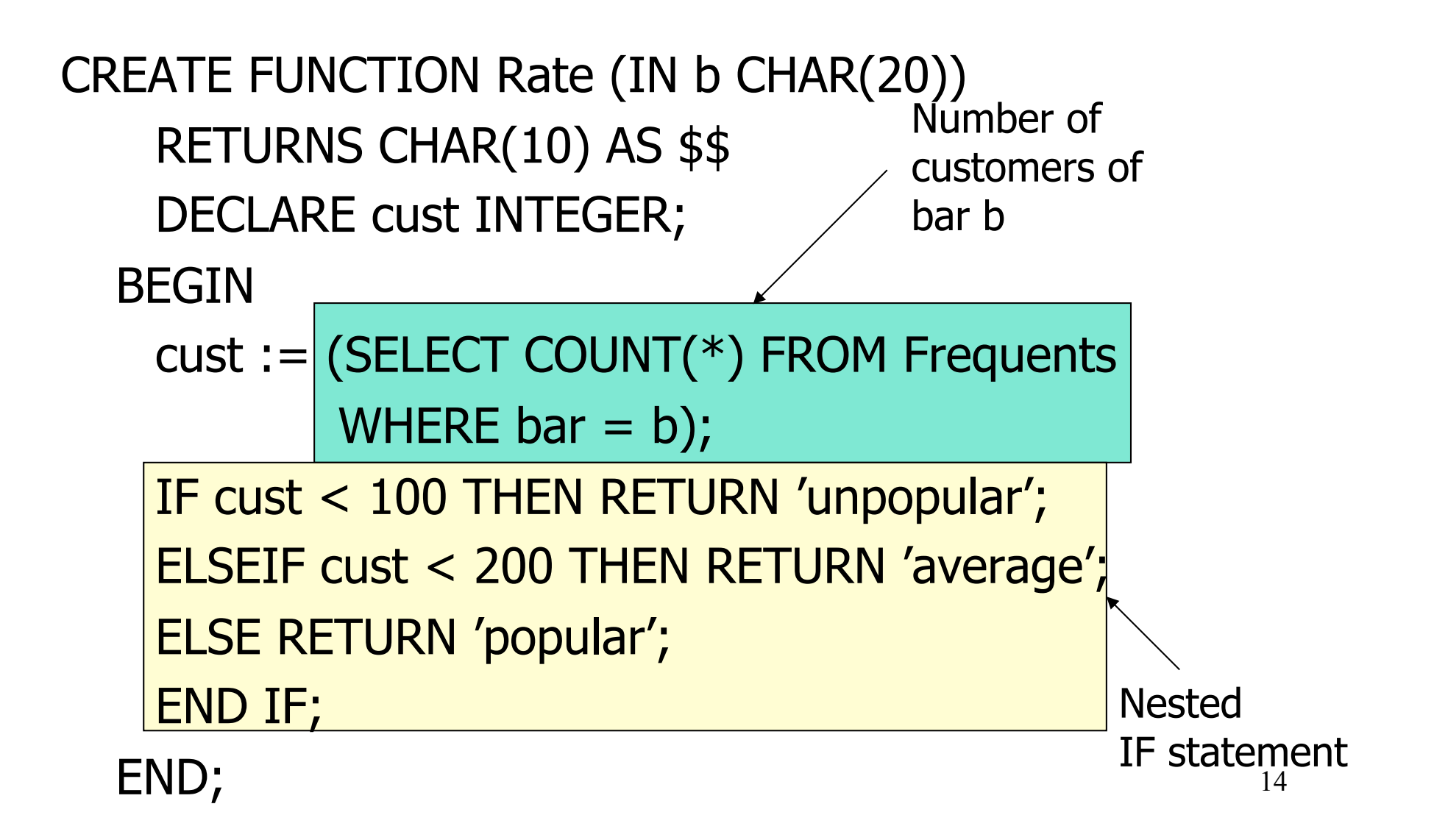

### Loops

**Basic form:** <<<label>>> LOOP <statements> END LOOP; **Exit from a loop by:** EXIT <label> WHEN <condition>

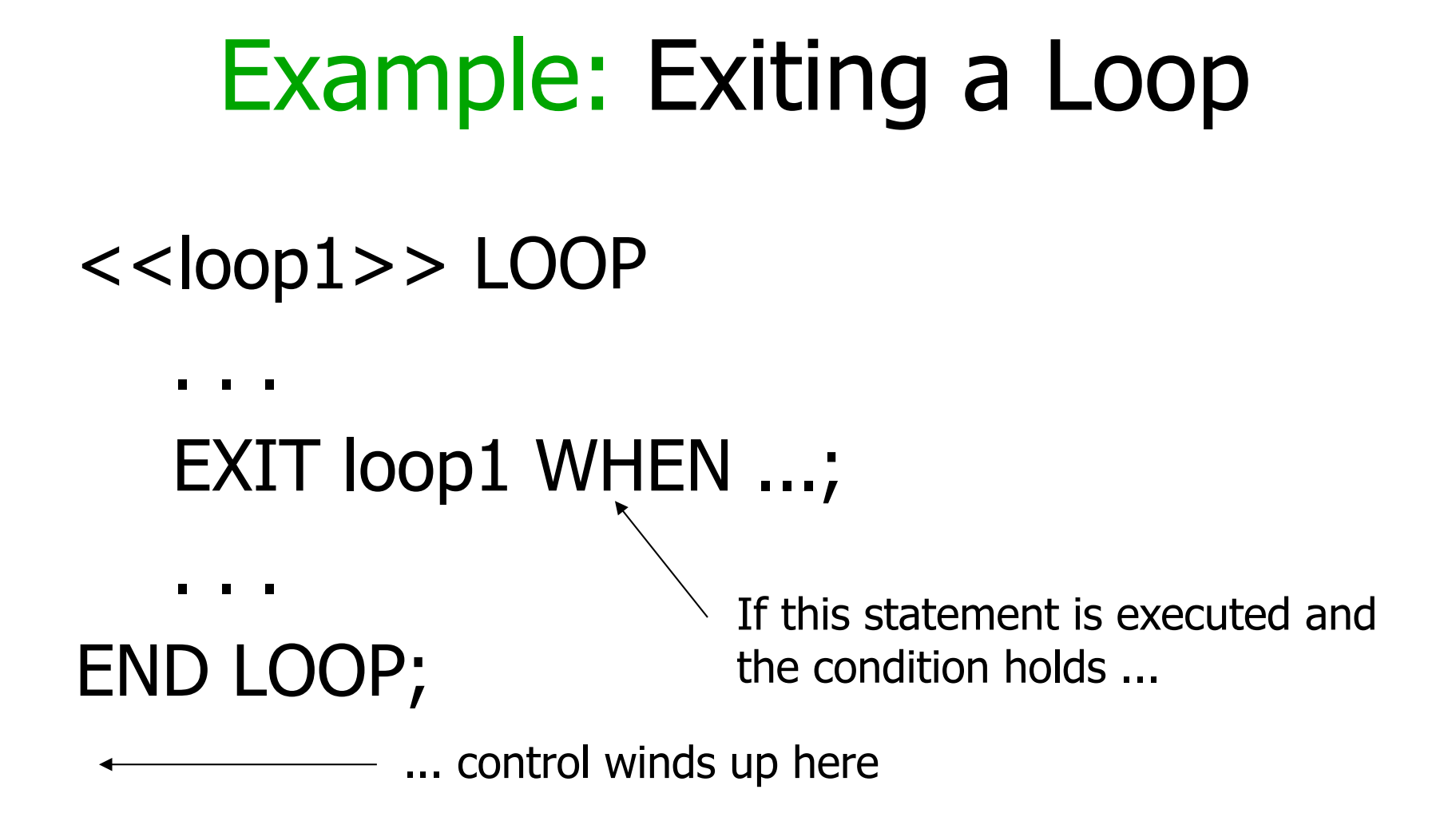

- WHILE <condition> LOOP <statements> END LOOP;
- **Equivalent to the following LOOP:** LOOP EXIT WHEN NOT <condition>; <statements>
	- END LOOP;

 $\blacksquare$  FOR <name> IN <start> TO <end> LOOP

<statements>

- END LOOP;
- **Equivalent to the following block:**

```
<name> := <start>;
```
LOOP EXIT WHEN <name> > <end>; <statements>

 $<$ name $>$  :=  $<$ name $>$ +1;

END LOOP;

- FOR <name> IN REVERSE <start> TO <end> LOOP <statements>
	- END LOOP;
- **Equivalent to the following block:**

```
<name> := <start>;
```
LOOP EXIT WHEN <name> < <end>; <statements>

 $<$ name $>$  :=  $<$ name $>$  - 1; END LOOP;

- $\blacksquare$  FOR <name> IN <start> TO <end> BY <step> LOOP <statements>
	- END LOOP;
- **Equivalent to the following block:**

```
<name> := <start>;
```
LOOP EXIT WHEN <name> > <end>; <statements>

 $<$ name $>$  :=  $<$ name $>$ + $<$ step $>$ ;

# Queries

- **General SELECT-FROM-WHERE** queries are *not* permitted in PL/pgsql
- **There are three ways to get the effect** of a query:
	- 1. Queries producing one value can be the expression in an assignment
	- 2. Single-row SELECT ... INTO
	- 3. Cursors

### Example: Assignment/Query

- **Using local variable**  $p$  **and Sells(bar, beer,** price), we can get the price Cafe Chino charges for Odense Classic by:
	- p := (SELECT price FROM Sells WHERE  $bar = 'C.Ch' AND$  $\text{beer} = ' \text{Od.Cl.'}$  );

### SELECT ... INTO

- Another way to get the value of a query that returns one tuple is by placing INTO <variable> after the SELECT clause
- **Example:** 
	- SELECT price INTO p FROM Sells WHERE  $bar = 'C.Ch.'$  AND beer = 'Od.Cl.';

### **Cursors**

- A cursor is essentially a tuple-variable that ranges over all tuples in the result of some query
- Declare a cursor c by: DECLARE c CURSOR FOR <query>;

# Opening and Closing Cursors

 $\blacksquare$  To use cursor c, we must issue the command:

OPEN c;

- $\blacksquare$  The query of c is evaluated, and c is set to point to the first tuple of the result
- **When finished with**  $c$ **, issue command:** CLOSE c;

# Fetching Tuples From a Cursor

■ To get the next tuple from cursor c, issue command:

FETCH FROM c INTO  $x_1, x_2,...,x_n$ ;

- $\blacksquare$  The x's are a list of variables, one for each component of the tuples referred to by <sup>c</sup>
- **c** is moved automatically to the next tuple

# Breaking Cursor Loops – (1)

- The usual way to use a cursor is to create a loop with a FETCH statement, and do something with each tuple fetched
- A tricky point is how we get out of the loop when the cursor has no more tuples to deliver

# Breaking Cursor Loops – (2)

- **Many operations returns if a row has** been found, changed, inserted, or deleted (SELECT INTO, UPDATE, INSERT, DELETE, FETCH)
- If In plpgsql, we can get the value of the status in a variable called FOUND

# Breaking Cursor Loops – (3)

• The structure of a cursor loop is thus:

<<cursorLoop>> LOOP

```
… 
FETCH c INTO … ; 
IF NOT FOUND THEN EXIT cursorLoop;
END IF;
```
…

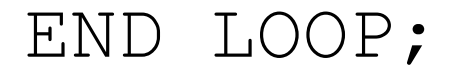

### Example: Cursor

- **Let us write a procedure that examines** Sells(bar, beer, price), and raises by 10 the price of all beers at Cafe Chino that are under 30
- Yes, we could write this as a simple UPDATE, but the details are instructive anyway

### The Needed Declarations

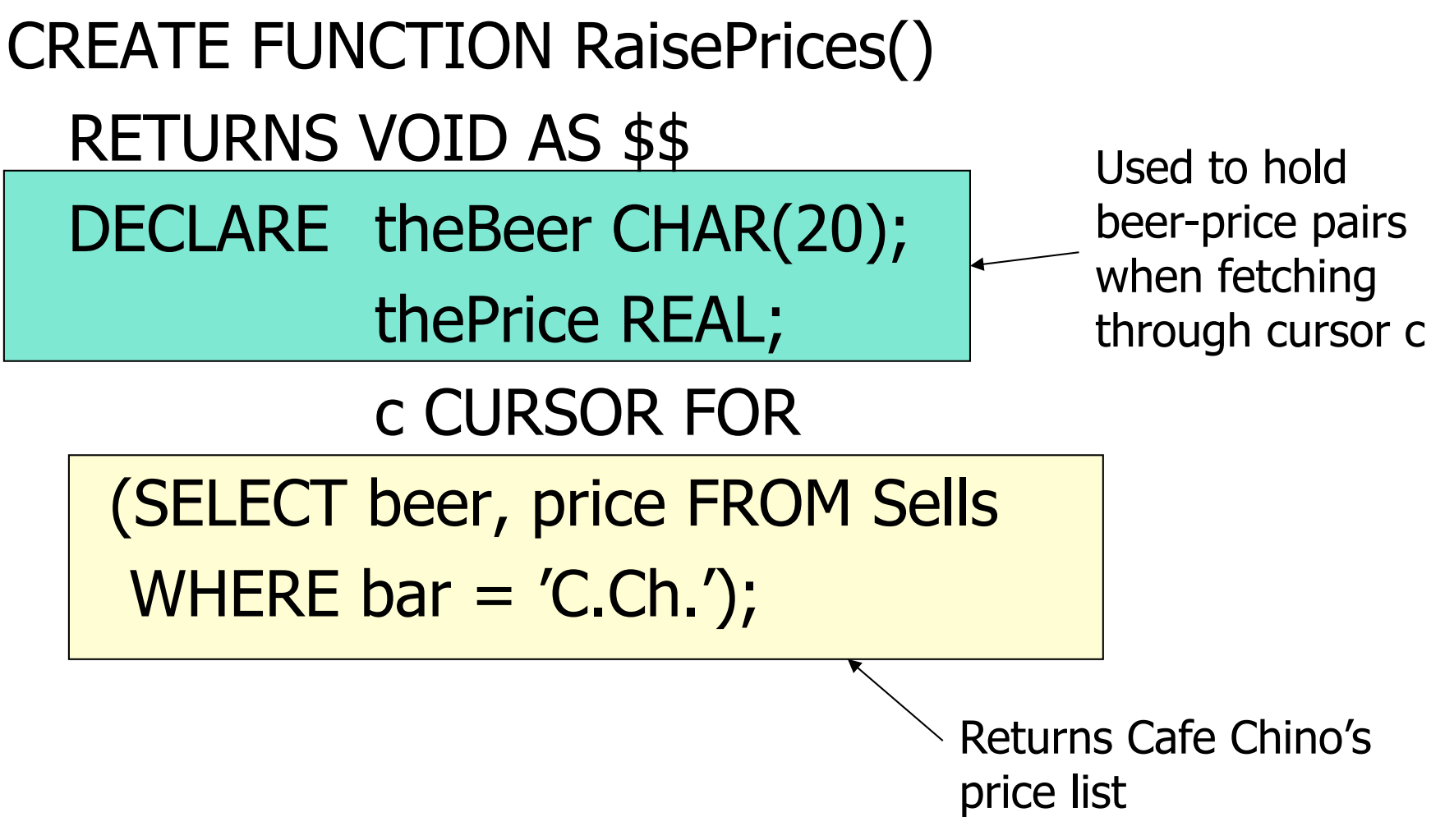

## The Procedure Body

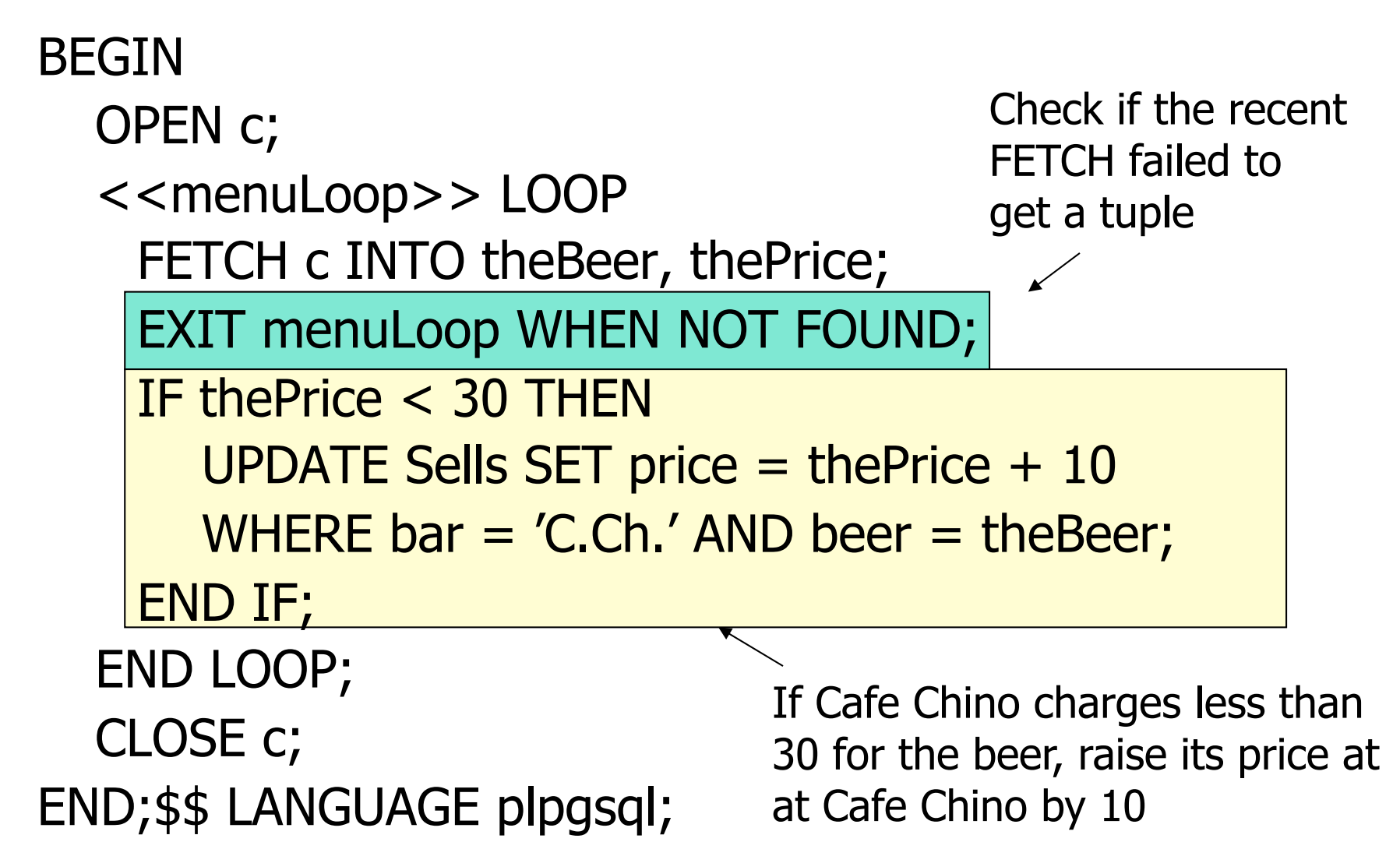

### Tuple-Valued Variables

- **PL/pgsql allows a variable x to have a** tuple type
- $\rightarrow$  x R%ROWTYPE gives x the type of R's tuples
- $\blacksquare$  R could be either a relation or a cursor
- **EX.a gives the value of the component** for attribute  $a$  in the tuple  $x$

# Example: Tuple Type

**• Repeat of RaisePrices() declarations with** variable bp of type beer-price pairs CREATE FUNCTION RaisePrices() RETURNS VOID AS \$\$ DECLARE CURSOR c IS SELECT beer, price FROM Sells WHERE  $bar = 'C.Ch.'$ ; bp c%ROWTYPE;

# RaisePrices() Body Using bp

![](_page_34_Figure_1.jpeg)

#### Database-Connection Libraries

# Host/SQL Interfaces Via Libraries

- **The third approach to connecting** databases to conventional languages is to use library calls
	- 1. C + CLI
	- 2. Java + JDBC
	- 3. PHP + PEAR/DB

### Three-Tier Architecture

**A common environment for using a** database has three tiers of processors:

1. Web servers – talk to the user.

- 2. Application servers execute the business logic
- 3. Database servers get what the app servers need from the database

### Example: Amazon

- Database holds the information about products, customers, etc.
- **Business logic includes things like "what**" do I do after someone clicks 'checkout'?"
	- **Answer: Show the "how will you pay for** this?" screen

## Environments, Connections, Queries

- The database is, in many DB-access languages, an environment
- **Database servers maintain some number** of connections, so app servers can ask queries or perform modifications
- The app server issues statements: queries and modifications, usually

## JDBC

- **Java Database Connectivity (JDBC) is a** library similar for accessing a DBMS with Java as the host language
- 221 drivers available: PostgreSQL, MySQL, Oracle, ODBC, ...
- http://jdbc.postgresql.org/

![](_page_41_Figure_0.jpeg)

# URL for PostgreSQL database

- | jdbc:postgresql://<host>[:<port>] <database>?user=<user>& password=<password>
- **Alternatively use getConnection variant:**
- qetConnection("idbc:postgresql:// <host>[:<port>]/<database>", <user>, <password>);
- DriverManager.getConnection("idbc:pos tgresql://10.110.4.210/petersk09", "petersk09", "geheim"); where  $\frac{43}{43}$

#### Statements

- **DIDBC** provides two classes:
	- 1. Statement  $=$  an object that can accept a string that is a SQL statement and can execute such a string
	- 2. Prepared Statement  $=$  an object that has an associated SQL statement ready to execute

### Creating Statements

**The Connection class has methods to create** Statements and PreparedStatements

Statement stat1 =  $myCon.\overline{createst}$ 

PreparedStatement stat2 =

);

myCon.createStatement( "SELECT beer, price FRØM Sells " + "WHERE bar = 'C\Ch.'/"

> createStatement with no argument returns a Statement; with one argument it returns a PreparedStatement 45

# Executing SQL Statements

- **JDBC distinguishes queries from** modifications, which it calls "updates"
- Statement and PreparedStatement each have methods executeQuery and executeUpdate
	- For Statements: one argument  $-$  the query or modification to be executed
	- **For PreparedStatements: no argument**

### Example: Update

- stat1 is a Statement
- We can use it to insert a tuple as:

# stat1.executeUpdate(

```
"INSERT INTO Sells " +
```
"VALUES('C.Ch.','Eventyr',30)"

);

## Example: Query

- **Stat2 is a PreparedStatement holding** the query "SELECT beer, price FROM Sells WHERE bar = 'C.Ch.' "
- **ExecuteQuery returns an object of class** ResultSet – we'll examine it later
- The query:

ResultSet menu = stat2.executeQuery();

# Accessing the ResultSet

- **An object of type ResultSet is** something like a cursor
- Method next() advances the "cursor" to the next tuple
	- $\blacksquare$  The first time next() is applied, it gets the first tuple
	- If there are no more tuples, next() returns the value false

# Accessing Components of Tuples

- When a ResultSet is referring to a tuple, we can get the components of that tuple by applying certain methods to the ResultSet
- $\blacksquare$  Method get $X(i)$ , where  $X$  is some type, and  $i$  is the component number, returns the value of that component
	- $\blacksquare$  The value must have type X

### Example: Accessing Components

- Menu = ResultSet for query "SELECT beer, price FROM Sells WHERE bar = 'C.Ch.' "
- **Access beer and price from each tuple by:** while (menu.next()) {
	- theBeer = menu.getString(1);
	- thePrice = menu.getFloat(2);

}

/\*something with theBeer and thePrice\*/

### Important Details

- **Reusing a Statement object results in** the ResultSet being closed
	- **Always create new Statement objects using** createStatement() or explicitly close ResultSets using the close method
- **For transactions, for the Connection con** use con.setAutoCommit(false) and explicitly con.commit() or con.rollback()
	- **If AutoCommit is false and there is no** commit, closing the connection = rollback  $\epsilon$

### PHP

- A language to be used for actions within HTML text
- Indicated by <?PHP code ?>.
- DB library exists within *PEAR* (PHP Extension and Application Repository)
	- **Include with** include (DB.php)

### Variables in PHP

- **Must begin with \$**
- **OK not to declare a type for a variable**
- But you give a variable a value that belongs to a "class," in which case, methods of that class are available to it

# String Values

- **PHP solves a very important problem** for languages that commonly construct strings as values:
	- **How do I tell whether a substring needs to** be interpreted as a variable and replaced by its value?
- **PHP solution: Double quotes means** replace; single quotes means do not

## Example: Replace or Not?

\$100 = "one hundred dollars"; \$Peter = 'You owe me \$100.';

 $\text{SLars} = \text{"You owe me $100."}$ 

• Value of \$Peter is 'You owe me \$100', while the value of **\$Lars** is 'You owe me one hundred dollars'

### PHP Arrays

- **Two kinds: numeric and associative**
- **Numeric arrays are ordinary, indexed**  $0,1,...$ 
	- **Example:**  $\$a = array("Paul", "George",$ "John", "Ringo");
		- Then \$a[0] is "Paul", \$a[1] is "George", and so on

### Associative Arrays

- **Elements of an associative array \$a are** pairs  $x = y$ , where x is a key string and  $y$  is any value
- If  $x \Rightarrow y$  is an element of \$a, then  $\oint a[x]$  is y

### Example: Associative Arrays

**An environment can be expressed as an** associative array, e.g.:

```
\n
$$
\text{SmyEnv} = \text{array}( \quad \text{``photype''} \implies \text{``pgg1''}, \quad \text{``hostspec''} \implies \text{''localhost''}, \quad \text{``port''} \implies \text{''5432''}, \quad \text{''database''} \implies \text{''petersk09''}, \quad \text{``username''} \implies \text{''petersk09''}, \quad \text{``password''} \implies \text{''geheim''});\n
$$

```

# Making a Connection

 With the DB library imported and the array \$myEnv available:

Function connect in the DB library  $\text{SmyCon} = \text{DB::connect}(\text{SmyEnv})$ ;

Class is Connection because it is returned by DB::connect()

# Executing SQL Statements

- Method query applies to a Connection object
- **If takes a string argument and returns a** result
	- **Could be an error code or the relation** returned by a query

## Example: Executing a Query

Concatenation in PHP Remember this variable is replaced by its value. by the variable \$beer Method application  $\blacksquare$  Find all the bars that sell a beer given \$beer = 'Od.Cl.';  $\text{Sresult} = \text{SmyCon} \boxed{\text{Squery}}$  "SELECT bar FROM Sells" . "WHERE beer =  $'|$beer'$ ;");

### Cursors in PHP

- $\blacksquare$  The result of a query is the tuples returned
- **Method fetchRow applies to the result** and returns the next tuple, or FALSE if there is none

### Example: Cursors

```
while (\$bar\ = \$result->fetchRow())
\{// do something with $bar 
}
```
### Example: Tuple Cursors

65  $\texttt{Short} = "C.Ch."$ \$menu = \$myCon->query( "SELECT beer, price FROM Sells WHERE  $bar = '$ \$bar';"); while  $(\text{Sbp} = \text{Sresult->fetchRow}())$ { print \$bp[0] . " for " . \$bp[1]; }